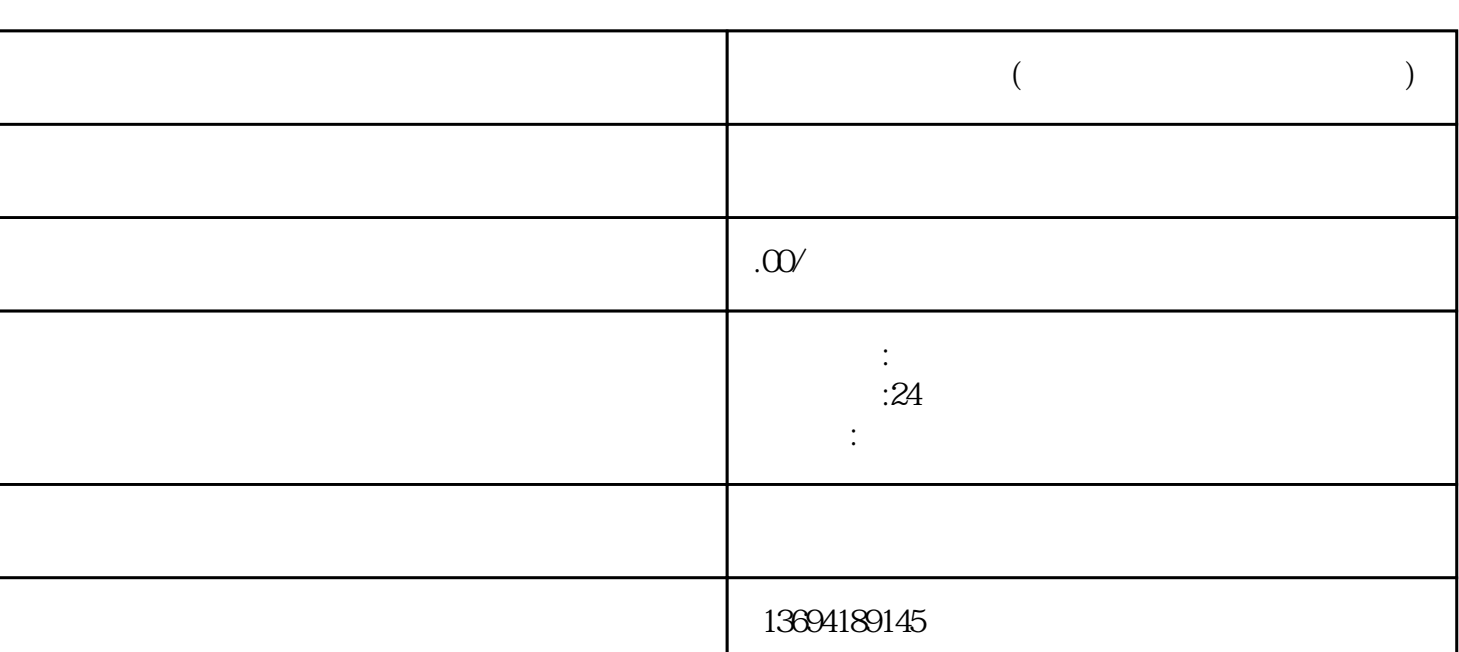

 $\frac{a}{\sqrt{2}}$ 

 $\mu$ 

 $\frac{u}{k}$  and  $\frac{u}{k}$ 

**微信群投票怎么用(微信群投票怎么用语音发送)**

 $\mu$  $24$ 

 $1$ 

发起投票"。

"。

 $\frac{1}{\sqrt{2}}$ 

 $60$ 

 $\alpha$  , where  $\alpha$ 

 $\frac{n}{+}$  and  $\frac{n}{+}$  and  $\frac{n}{+}$  and

 $\alpha$  and  $\beta$ 

 $\frac{1}{2}$ 

 $3 \thickapprox 3$ 

 $\alpha$  +"  $\alpha$  and  $\alpha$  ,  $\beta$ , and the contract of the contract of the contract of the contract of the contract of the contract of the contract of the contract of the contract of the contract of the contract of the contract of the contract of the con  $\mathcal{L}$   $\mathcal{L}$   $\mathcal{$ 

 $\alpha$  and  $\alpha$  and  $\alpha$ 

 $\alpha$  and  $\alpha$  $\mu$  , and  $\mu$